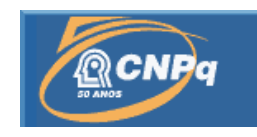

# **A INICIAÇÃO CIENTÍFICA NO INSTITUTO NACIONAL DE PESQUISAS ESPACIAIS: Mapeamento das áreas ocupadas no interior do Parque Estadual da Serra do Mar – Núcleo Picinguaba**

# RELATÓRIO FINAL DE PROJETO DE INICIAÇÃO CIENTÍFICA (PIBIC/CNPq/INPE)

Melany Arnoni Moraes (Bolsista PIBIC/CNPq) E-mail: melany\_zzz@hotmail.com

Msc René Antonio Novaes Júnior (DSR/INPE, Orientador) E-mail: rene@dsr.inpe.br

Junho de 2007

# **SUMÁRIO**

**CAPÍTULO 1 –INTRODUÇÃO**

**CAPÍTULO 2 – FUNDAMENTAÇÃO TEÓRICA CAPÍTULO 3 – MATERIAIS E MÉTODOS CAPÍTULO 4 – RESULTADOS E SUGESTÕES**

#### **CAPÍTULO 1**

#### **1. INTRODUÇÃO**

O Parque Estadual da Serra do Mar (PESM) foi criado em 30 de agosto de 1977 e é o maior parque paulista, com 315.390 hectares destinados à preservação, educação ambiental, valorização da cultura local e à pesquisa científica, abrangedo 23 municípios, desde Ubatuba, na divisa com o Estado do Rio de Janeiro, até Pedro de Toledo no litoral sul. É administrado pelo Instituto Florestal (IF), da Secretaria do Meio Ambiente do estado de São Paulo.

O Parque é administrado por 8 (oito) núcleos, são eles: Cunha, Santa Virgínia e Curucutu (com suas sedes em áreas de planalto) e Picinguaba, Caraguatatuba, São Sebastião, Cubatão e Pedro de Toledo (na região litorânea).

Em Ubatuba o parque possui uma área de 47.500 hectares, sendo denominado Núcleo Picinguaba, único ponto do PESM onde também são protegidos ecossistemas costeiros, tais como praias, mangue, costões rochosos e mata de restinga.

Além das belezas naturais, como trilhas, praias, costão, etc, o Núcleo Picinguaba possui também características histórico-culturais, mantidas pelas comunidades tradicionais e também através de registros dos diversos momentos da ocupação humana na Serra do Mar.

A pressão urbana que o Núcleo vem sofrendo desde sua criação, causa degradação e perda da biodiversidade. A implantação de infra-estrutura básica e de desenvolvimento regional, como estradas, portos e linhas de transmissão, o turismo desordenado, o extrativismo e a caça. Então qualquer iniciativa de planejamento e gestão deve levar em conta esses conflitos socioeconômicos e políticos e buscar alternativas afim de solucioná-los.

O principal instrumento usado para planejamento e gestão do Parque é o Plano de Manejo, que envolve o conhecimento sobre o meio físico e biológico de uma determinada Unidade de Conservação e suas características sociais, ambientais e econômicas.

Dentro do Plano de Manejo definiu-se o zoneamento das áreas protegidas, visando atender as necessidades das comunidades locais juntamente com a proteção da biodiversidade.

No Plano foram analisados ecossistemas naturais (fauna, flora, recursos hídricos e sistemas ecológicos), do patrimônio cultural, das pressões e ameaças causadas pela ocupação humana, do uso público (incluindo visitação e educação ambiental), e da

gestão do Parque.

A ocupação humana é um dos principais problemas do Núcleo Picinguaba atualmente, mas especificamente as ocupações irregulares em área de preservação permanente (em área de Ocupação Temporária por exemplo) além dos problemas com comunidades tradicionais e quilombolas (caça, extrativismo, desmatamento para construção e instalação de infra-estrutura). Desta forma este trabalho teve como objetivo mapear as áreas que estão sendo ocupadas irregularmente no interior do Núcleo Picinguaba. Para isto foram utilizados dados de Sensoriamento Remoto os quais proporciona uma análise mais rápida com custo menor que os métodos tradicionais e quilombolas (caça, extrativismo, desmatamento para construção e instalação de infra-estrutura).

#### **OBJETIVOS**

- $\bullet$  Mapeamento das ocupações referente ao ano de 2006;
- $\bullet$  Cadastramento das edificações irregulares;
- Complementação do banco de dados dos infratores já cadastrados;
- ٨ Cruzamento das informações obtidas em 2000 com as informações atuais;

### **CAPÍTULO 2**

#### **2. FUNDAMENTAÇÃO TEÓRICA**

#### **2.1 SENSORIAMENTO REMOTO**

O Sensoriamento Remoto segundo Novo (1988), pode ser definido como sendo a tecnologia que permite a aquisição de informação sobre objetos da superfície terrestre, porém sem contato físico, cujo objetivo é para estudar o ambiente terrestre através do registro e da análise das interações entre a radiação eletromagnética e as substâncias que a compõem em suas mais diversas manifestações, tendo o Sol como principal fonte de energia .

A autora ainda coloca que a origem do Sensoriamento Remoto está ligada ao desenvolvimento dos sensores fotográficos. A complexidade das atuais técnicas de Sensoriamento Remoto faz com que, cada vez mais, um maior número de pessoas de áreas diferentes participem do processo de transformação da energia registrada pelo sensor em informação.

Um sensor pode ser definido como qualquer equipamento capaz de transformar alguma forma de energia em um sinal passível de ser convertido em informação sobre o ambiente. Os sistemas sensores podem ser classificados quanto à fonte de energia como:

- Sensores Passivos: que são aqueles que detectam a radiação solar refletida ou a emitida pelo objeto da superfície, dependendo, portanto, de uma fonte de radiação externa, que como foi exposto anteriormente esta fonte é o Sol. Como exemplo deste tipo de sensor podemos citar os sistemas fotográficos.
- Sensores Ativos: são aqueles que produzem sua própria fonte de radiação, como exemplo podemos citar os radares.

Neste traballho foram utilizadas imagens do satélite SPOT 5, satélite que apresenta sensores passivos e cuja resolução espacial é de 5 metros. A resolução espacial irá definir o nível de detalhamento do alvo em estudo, desta forma, uma resolução espacial baixa irá apresentar maior grau de confusão na identificação dos alvos, enquanto uma resolução espacial alta apresentará menor grau de confusão entre seus alvos.

O satélite SPOT 5 é considerado como uma sensor que apresenta uma resolução alta, desta forma proporciona uma identificação mais acurada dos alvos em estudo.

A utilização de imagens de satélite é uma ferramenta importante para identificação das áreas ocupadas, pois empregando tecnologias mais adequadas, para detectar em tempo real, a expansão urbana e suas alterações sócio-ambientais, contribui para o "controle" do surgimento de novas ocupações irregulares em área de preservação permanente e rápida identificação e localização das mesmas.

Tecnologias de Sensoriamento Remoto e dos Sistemas Geográfico de Informações propicionam grande possibilidade na apreensão do espaço urbano e conseqüente apreensão das ocupações irregulares no Parque Estadual da Serra do Mar, mais especificamente no Núcleo Picinguaba.

#### **2.2 FOTOINTERPRETAÇÃO**

Segundo Valério et all (1996), a fotointerpretação é ato de analisar as imagens fotográficas com o propósito de identificar objetos e alvos e deduzir seu significado. O autor ainda diz que a fotointerpretação é previsão do que realmente não pode ser visto concretamente senão por relações de análise.

A fotointerpretação realiza-se examinando seis elementos básicos que são:

- a) Forma: a forma dos alvos registrados nas fotografias aéreas constitui um dos elementos mais importantes para a fotointerpretação. Alguns objetos são facilmente reconhecidos por sua forma, este elemento nas fotografias aéreas é em função da escala;
- b) Tamanho: o tamanho dos objetos que se pretende identificar a partir das fotografias aéreas constitui um elemento bastante significativo. As dimensões dos objetos são funções da escala topográfica, e esta deve estar em mente ao realizar a fotointerpretação. O tamanho de um objeto é analisado relativamente aos demais, notadamente daqueles que têm dimensões familiares.
- c) Sombra: a sombra dos objetos impressa na fotografia aérea constitui um elemento significativo para identificar a forma e a dimensão dos objetos. A sombra em fotos em grande escala colabora para identificação de alturas de edifícios, árvores, etc. Já nas fotos de pequena escala são úteis para o estudo de relevos;
- d) Tonalidade: a tonalidade fotográfica é resultado da quantidade de luz refletida pelos objetos e da quantidade de luz que atinge o filme. De maneira grosseira, os objetos mais escuros refletem menos luz enquanto os objetos mais claros refletem mais luz;
- e) Padrão: é definido pelo Ministério da Agricultura, como constituído pela disposição espacial dos objetos ou pela repetição de certas formas não identificáveis. Alguns padrões fotográficos são facilmente identificáveis, como por exemplo: o traçado que caracteriza algumas cidades, a disposição homogênea dos retângulos homogêneos que caracterizam conjuntos residenciais identificáveis;
- f) Textura: a textura é definida através da agregação de detalhes muito pequenos para serem analisados individualmente. A visão destes conjuntos é definida pelos menores elementos e o compõem e pela disposição dos mesmos. A textura também pode ser definida pelo padrão de arranjos dos elementos tonais onde representa a imagem do conjunto, dada pela disposição das menores feições que conservam sua identidade na escala da imagem fotográfica.

Segundo Haralick (1979), ao se referir às imagens orbitais, diz que a textura não se apresenta de forma figurativa ou celular, mas sim como um fenômeno de organização de área que possuí duas dimensões básicas:

- uma concernente aos elementos primários que a compõem;
- outra relativa à dependência ou interação entre os componentes primários, isto é, a organização espacial entre os componentes.

Assim, uma textura e imagens são descrita pelo número de tipos de seus elementos primários e pela organização espacial de seus primitivos. Desta forma os componentes primários diferentes quanto ao tipo ou dimensão definem, portanto, texturas diferentes, bem como o número desses elementos, ou ainda seu arranjo espacial. A figura 3 ilustra diferenças de texturas.

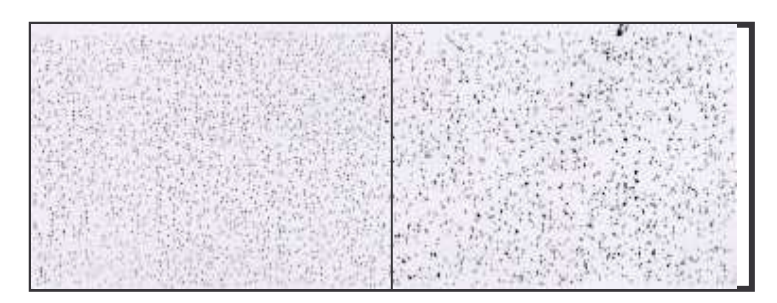

Figura 3. Texturas discriminadas.

Isto significa dizer que áreas com residências grandes, ou seja, habitações maiores que 250 m<sup>2</sup> apresentam texturas diferentes das áreas que apresentam residências pequenas, ou seja, habitações menores que 50 m<sup>2.</sup>

Neste trabalho o alvo em questão foram as manchas de ocupações antrópicas, estas manchas apresentam características apresentadas por Valério (1996) as quais podem ser identificadas via fotointerpretação.

## **CAPÍTULO 3**

### **3. MATERIAIS E MÉTODOS**

### **3.1 MATERIAIS**

Para o desenvolvimento deste trabalho utilizou-se os seguintes materiais:

- imagem do satélite SPOT 5 com data de passagem dia 26 junho de 2006;
- software SPRING versão 4.3 desenvolvido pelo Instituto Nacional de Pesquisas Espaciais – INPE;

• microcomputador Pentium 4.

# **3.2 MÉTODOS**

O presente trabalho seguiu a seguinte metodologia

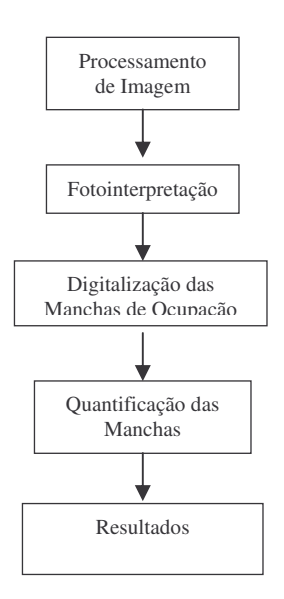

A seguir são descritas as etapas da metodologia:

Processamento de imagem: esta fase compreendeu na melhoria da qualidade visual da imagem de satélite, visto esta se apresentar de forma bruta, ou seja, sem tratamento algum, com isto foi aplicado um aumento de contraste na imagem o que proporcionou uma melhora significativa na qualidade visual.

Fotointerpretação: esta fase compreendeu a interpretação visual do alvo em questão, que no caso deste trabalho foram as manchas de ocupações no interior do Núcleo Picinguaba. As manchas foram interpretadas diretamente da tela do computador.

Quantificação das Manchas de Ocupações: após a identificação das manchas através da fotointerpretação, passou-se então a quantificá-las. Esta quantificação foi realizada diretamente pelo software SPRING no ícone temático – medidas de áreas.

Resultados: esta fase compreendeu a análise dos resultados encontrados, assim como, a identificação de problemas encontrados no decorrer deste trabalho e também sugestões para trabalhos futuros.

### **CAPÍTULO 4**

#### **4 – RESULTADOS E SUGESTÕES**

Analisando a imagem verificou que houve um incremento de áreas no interior do Núcleo Picinguaba, quando comparado com dados referente ao ano de 2000. A tabela 1 abaixo apresenta os dados referentes ao ano de 2000 e 2006.

Tabela 1. Áreas no interior do Núcleo Picinguaba

Estes dados apontam um incremento de aproximadamente 3,55 ha de novas áreas no interior do Núcleo Picinguaba nos seis anos decorrentes. Porém cabe ressaltar que para o mapeamento de 2000 utilizou-se imagens do satélite Landsat TM 5, cuja resolução espacial é de 30 metros, enquanto para o ano de 2006 utilizou-se as imagens do satélite SPOT 5, cuja resolução espacial é de 5 metros, o qual proporciona uma melhor visualização e detalhamento dos alvos em questão.

Isto pode vir a proporcionar um certo erro no valor alcançado em 2000, pois algumas manchas que já existiam podem não terem sido mapeadas em função da resolução

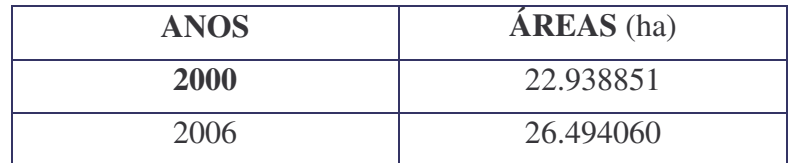

espacial da imagem do satélite Landsat.

A falta do trabalho de campo e limitações do próprio sensor (SPOT 5), não nos permite afirmar que todas estas novas áreas podem ser consideradas como ocupações, mas podem ser consideradas como áreas antropizadas, ou seja, áreas modificadas pelo homem. Porém este fato mostra que houve um não cumprimento da Lei Federal que institui que o Parque Estadual da Serra do Mar é uma área de Preservação Permanente, o que por sua vez, fica proibido qualquer ação do homem no que tange a desmatamento e ocupações. A seguir as figuras 1,2,3,4 e 5 apresentam as áreas antropizadas em 2000 e as novas áreas de 2006. Optou-se por dividir em trechos devido ao tamanho do município o que dificultaria a visualização das respectivas manchas.

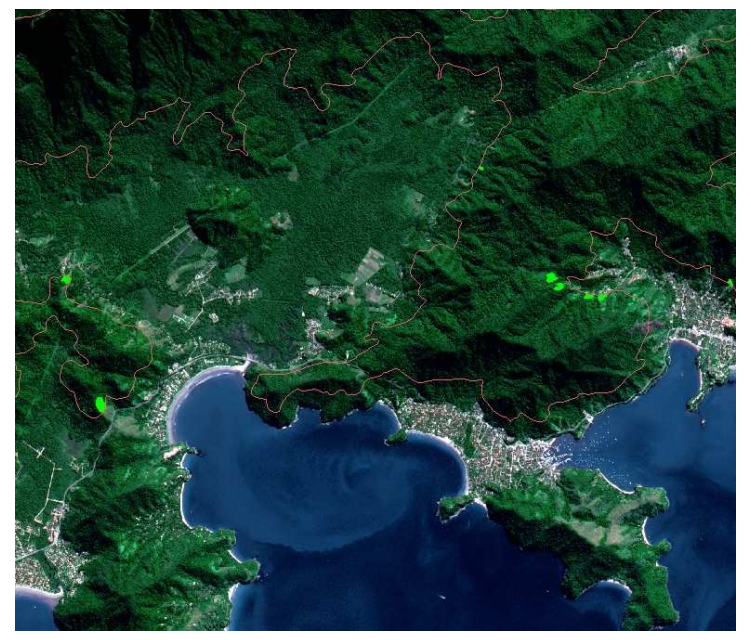

Áreas antropizadas 2000 Limite Parque Estadual Áreas antropizadas 2006

Figura 1. Apresenta as áreas antropizadas no trecho 1.

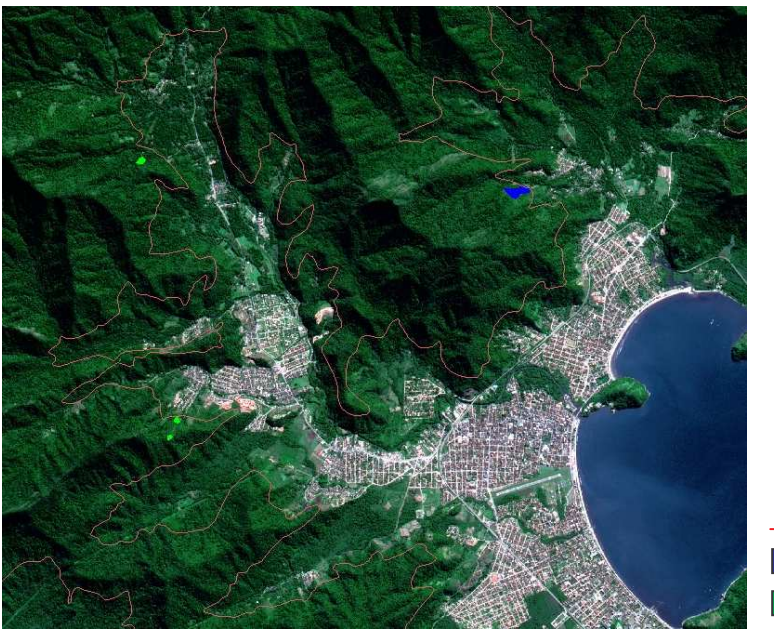

.

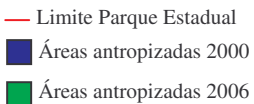

Figura 2. Apresenta as áreas antropizadas no trecho 2.

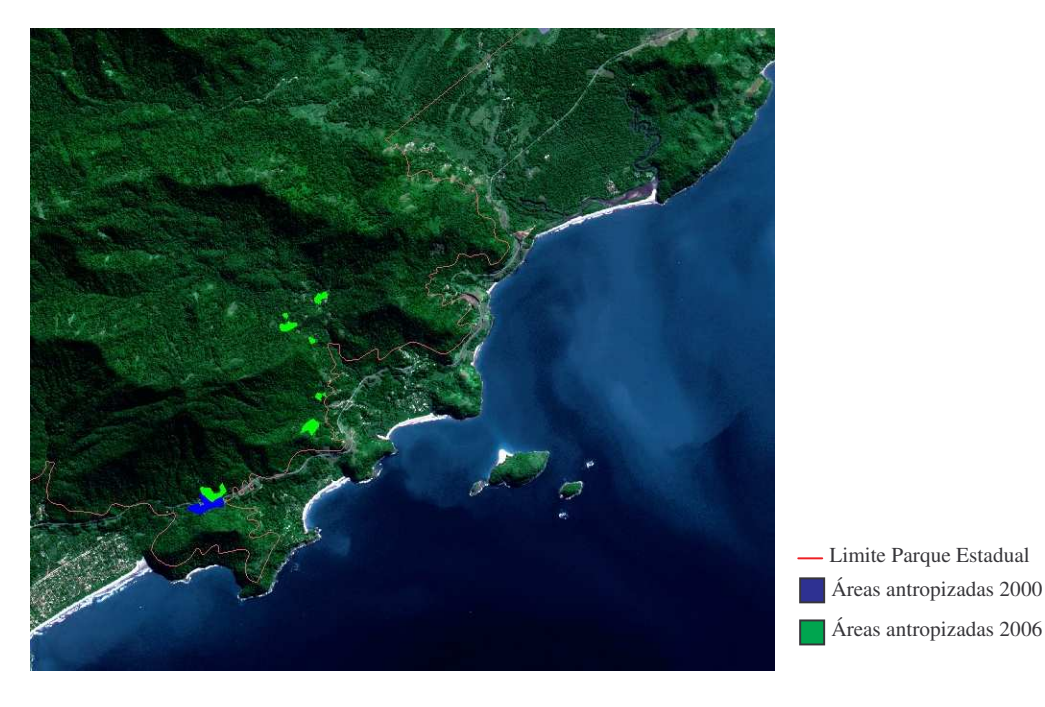

Figura 3. Apresenta as áreas antropizadas no trecho 3.

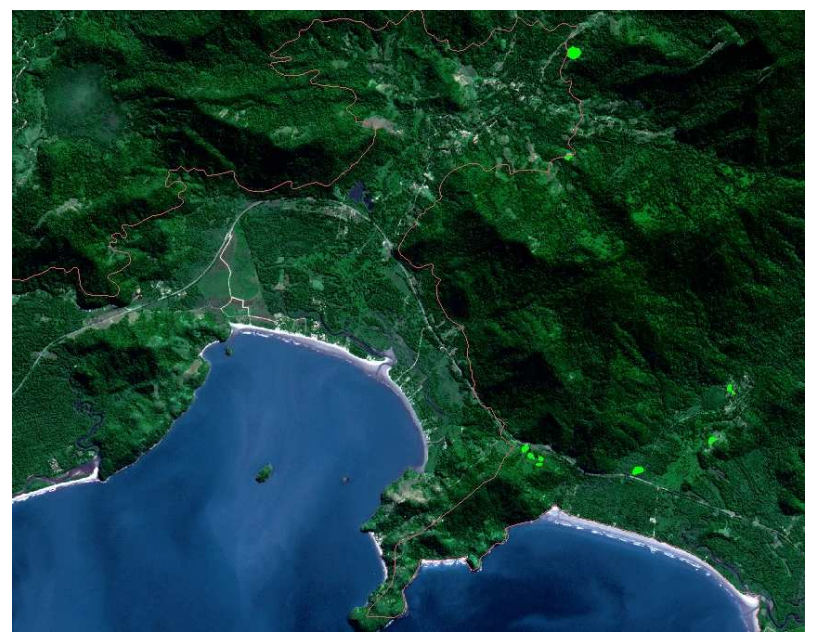

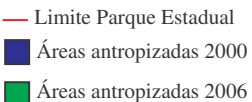

Figura 4. Apresenta as áreas antropizadas no trecho 4.

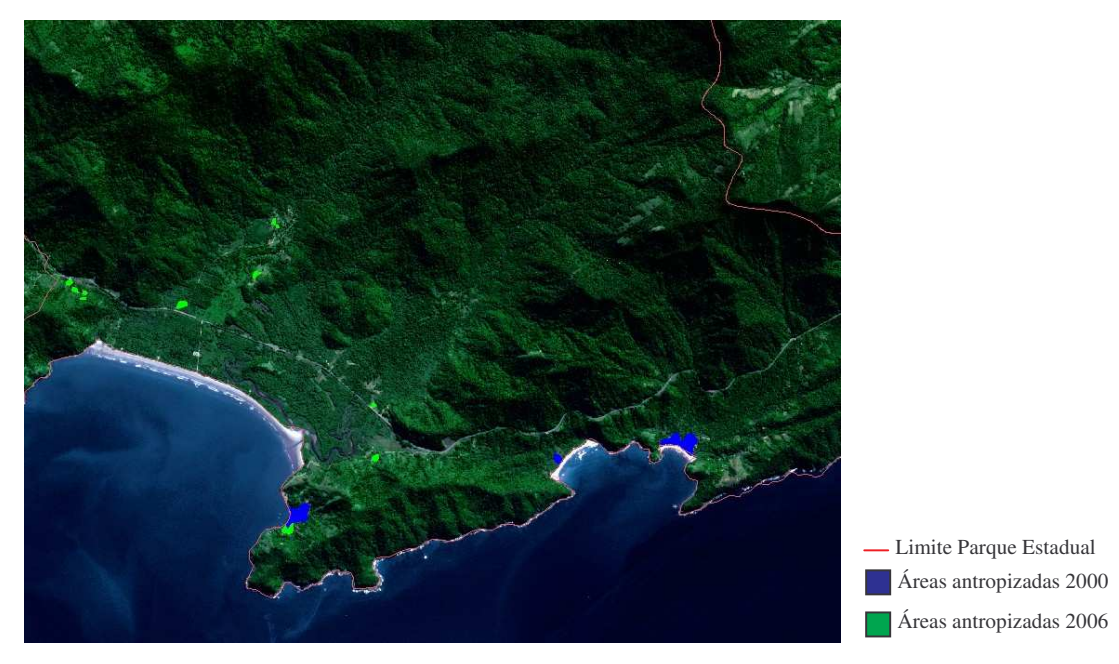

Figura 5. Apresenta as áreas antropizadas no trecho 5.

Neste trabalho não foi discutido as reais causas das ações antrópicas que ocorreram no interior do Núcleo Picinguaba, pois isto poderia vir acarretar em erros sérios visto a falta de conhecimento e acompanhamento da criação do Parque.